Федеральное государственное образовательное бюджетное учреждение высшего образования «Финансовый университет при Правительстве Российской Федерации» (Финансовый университет) Колледж информатики и программирования

# МЕТОДИЧЕСКИЕ УКАЗАНИЯ

по выполнению и оформлению курсового проекта по профессиональному модулю ПМ.11 Разработка, администрирование и защита баз данных.

специальности 09.02.07 Информационные системы и программирование

Рассмотрен

предметной (цикловой) комиссией

информационных систем и программирования

 $\underbrace{\kappa}_{\beta} \underbrace{\kappa}_{\beta} \underbrace{\kappa}_{\beta} \underbrace{\kappa}_{\beta} \underbrace{\kappa}_{\beta}$ 

Протокол № 3

Председатель предметной (цикловой) комиссии:

H.T. THTOB/

Преподаватель  $\frac{M}{\sqrt{M}}$  / М.В. Морозова/

Москва 2021

[ВВЕДЕНИЕ3](#page-2-0)

- 1. [ОБЩИЕ ПОЛОЖЕНИЯ5](#page-4-0)
- 2. [ТРЕБОВАНИЯ К СТРУКТУРЕ КУРСОВОГО ПРОЕКТА6](#page-5-0)
- 3. [СОДЕРЖАНИЕ КУРСОВОГО ПРОЕКТА10](#page-9-0)

[ГЛАВА 1. ТЕОРЕТИЧЕСКАЯ ЧАСТЬ12](#page-11-0)

- 1.1 [Предпроектное исследование предметной области12](#page-11-1)
- [1.2 Постановка задачи13](#page-12-0)
- [1.3 Характеристика системы программирования14](#page-13-0)

[ГЛАВА 2. ПРАКТИЧЕСКАЯ ЧАСТЬ15](#page-14-0)

- [2.1. Проектирование базы данных15](#page-14-1)
- 2.2. Реализация базы данных**Ошибка! Закладка не определена.**
- [2.3. Руководство по использованию программы16](#page-15-0)

[ЗАКЛЮЧЕНИЕ16](#page-15-1)

[СПИСОК ИСПОЛЬЗОВАННЫХ ИСТОЧНИКОВ17](#page-16-0)

[ПРИЛОЖЕНИЕ17](#page-16-1)

ЗАКЛЮЧЕНИЕ**Ошибка! Закладка не определена.**

4. [ТРЕБОВАНИЯ К ОФОРМЛЕНИЮ ПОЯСНИТЕЛЬНОЙ ЗАПИСКИ](#page-17-0)  [КУРСОВОГО ПРОЕКТА18](#page-17-0)

5. [ПОРЯДОК ЗАЩИТЫ КУРСОВОГО ПРОЕКТА26](#page-25-0)

[ПРИЛОЖЕНИИ А33](#page-32-0)

[ПРИЛОЖЕНИЕ Б34](#page-33-0)

[ПРИЛОЖЕНИЕ В36](#page-35-0)

[ПРИЛОЖЕНИЕ Г37](#page-36-0)

[ПРИЛОЖЕНИЕ Д37](#page-36-0)

#### **ВВЕДЕНИЕ**

<span id="page-2-0"></span>Курсовой проект является одной из форм учебной деятельности, которая выполняется студентом самостоятельно под руководством преподавателя. Курсовой проект представляет собой учебно-исследовательскую деятельность, требующую от студентов освоения элементов научного исследования. Выполнение курсового проекта направлено на формирование у студентов способности самостоятельно мыслить, анализировать и сопоставлять факты, обобщать и логически излагать материал. В результате выполнения курсового проекта у студентов формируется субъективно новое знание по одной из частных проблем.

В ходе работы над курсовым проектом у студента развивается научная наблюдательность, студент учится не только находить необходимую информацию, но и корректно ее использовать в своем исследовании, грамотно демонстрировать, как и откуда были получены те или иные сведения, и каково их значение для данного исследования.

Курсовой проект способствует формированию у студентов опыта самостоятельного научного творчества, повышению уровня теоретической и профессиональной подготовки, лучшему усвоению учебного материала.

В процессе работы над проектом студент должен показать практические навыки работы с персональным компьютером, анализировать различные источники литературы, делать обоснованные выводы и предложения.

Во время курсового проектирования студенту необходимо показать умение подбирать и обоснованно использовать научную литературу, понимать логику изложения материала, уметь систематизировать данные, обрабатывать фактический материал, делать обобщения и выводы, увязывать теорию с практикой и современной действительностью.

В результате выполнения курсового проекта студент должен продемонстрировать следующие умения:

 выполнять предпроектное исследование предметной области, в рамках которой ведется разработка базы данных;

- осуществлять анализ требований и проектирование на основе проведенного предпроектного обследования предметной области;
- создавать базы данных в MS SQL Server;
- использовать механизм запросов;
- оформлять документацию по базам данных;
- использовать различные инструментальные средства проектирования, разработки и документирования баз данных.

Методические указания предназначены для оказания помощи студентам в организации работы по написанию курсовой работы.

Студенты выполняют курсовую работу по утверждённой теме в соответствии с заданием и планом-графиком.

Методические указания по выполнению курсового проекта по МДК.11.01 «Технология разработки и защиты баз данных» для специальности 09.02.07 «Информационные системы и программирование» содержат общие положения, порядок выполнения курсового проекта, структуру курсового проекта, требования к содержанию и оформлению курсового проекта, а также приложения, содержащие примеры оформления структурных элементов курсового проекта.

Методические указания составлены в соответствии с рабочей программой по профессиональному модулю ПМ.11 «Разработка, администрирование и защита баз данных» для специальности 09.02.07 «Информационные системы и программирование».

## **1. ОБЩИЕ ПОЛОЖЕНИЯ**

<span id="page-4-0"></span>Курсовой проект по профессиональному модулю ПМ.11 Разработка, администрирование и защита баз данных способствует закреплению, углублению, обобщению и прикладному применению знаний и умений, формируемых студентами при изучении междисциплинарных курсов МДК.11.01. Технология разработки и защиты баз данных, УП.11.01 Учебная практика по базам данных. Студенты выполняют курсовой проект по утвержденной теме в соответствии с утвержденным графиком. Примерная тематика курсовых проектов представлена в Приложении А.

**Пояснительная записка сдается в распечатанном виде в папке, сброшюрованная, с электронным носителем!**

#### **2. ТРЕБОВАНИЯ К СТРУКТУРЕ КУРСОВОГО ПРОЕКТА**

<span id="page-5-0"></span>Курсовой проект включает в себя оттестированное программное средство и пояснительную записку.

Пояснительная записка представляет собой текстовой документ, по существу являющийся отчетом по научно-исследовательской работе. Оформление пояснительной записки должно соответствовать требованиям ГОСТ 7.32. – 2001 «Система стандартов по информации, библиотечному и издательскому делу «Отчет о научно-исследовательской работе. Структура и правила оформления», ГОСТ 7.1. – 2003 «Библиографическая запись. Библиографическое описание. Общие требования и правила составления», ГОСТ 7.82. – 2001 «Библиографическая запись. Библиографическое описание электронных ресурсов. Общие требования и правила составления», Единой системы программной документации (ЕСПД).

Объем пояснительной записки курсового проекта должен быть не менее 25 страниц печатного текста (с учетом приложений).

Пояснительная записка курсового проекта должна иметь следующую структуру:

Титульный лист установленного образца;

Отзыв руководителя курсового проекта;

Содержание

- введение;
- основная часть;
- заключение;
- список использованных источников;

приложения.

Образец содержания представлен в Приложении В.

*Титульный лист* курсовой работы должен содержать следующие сведения:

полное наименование учебного заведения;

- наименование учебной дисциплины, междисциплинарного курса или профессионального модуля, по которому выполняется курсовой проект;
- номер группы;
- тему курсового проекта;
- название вида документа;
- сведения о руководителе (Ф.И.О. преподавателя, подпись);
- сведения об исполнителе (Ф.И.О. студента, подпись);
- оценка за курсовой проект;
- дата защиты курсового проекта;
- год выполнения курсового проекта.

Образец титульного листа представлен в Приложении Б.

*Отзыв руководителя курсового проекта* в пояснительной записке следует после титульного листа и содержит следующую информацию:

- актуальность темы проекта;
- содержание работы (краткая характеристика);
- положительные стороны работы;
- практическая направленность проекта;
- отрицательные стороны проекта: ошибки, опечатки, неточности и т.д.

Объем отзыва не должен превышать двух страниц. Предпочтительно оформлять отзыв машинописным способом, но допускается и рукописный вариант текста.

*Содержание* включает введение, наименования всех разделов, подразделов, пунктов (если они имеют наименования), заключение, список использованных источников и наименования приложений с указанием номеров страниц, с которых начинаются эти элементы в тексте пояснительной записки.

#### *Во введении:*

- кратко описывается текущее состояние рассматриваемого вопроса/проблемы до разработки и внедрения программного продукта;
- формулируются цели и задачи проекта;
- обозначаются предмет и объект исследования;
- обозначаются основные методы и источниковая база исследования;
- обосновывается актуальность предлагаемого программного решения;
- описывается основное функциональное назначение разрабатываемого в рамках курсового проектирования программного средства;
- перечисляются инструментальные средства и языки проектирования и разработки программного обеспечения.

*В основной части* пояснительной записки приводят данные, отражающие сущность, методику разработки и основные результаты курсового проектирования. Подробное содержание основной части представлено в следующем разделе Методических указаний.

*В заключении* должно быть указано:

- все ли цели курсового проектирования были достигнуты;
- все ли задачи курсового проектирования были выполнены;
- выводы о достоинствах и недостатках разработанного в рамках курсового проектирования программного средства;
- предложения по дальнейшему развитию и усовершенствованию программного средства;
- трудности, возникшие в рамках курсового проектирования и пути их преодоления;
- результаты самостоятельного изучения инструментальных средств, технологий, методик.

*В списке использованных источников* указывается библиографический перечень источников и Интернет-ресурсы, которыми пользовался студент при разработке программного средства и оформлении пояснительной записки (не менее 15 источников).

Список использованных источников состоит из трех разделов:

- в первом разделе – «Законодательные и нормативные акты» – источники упорядочиваются согласно статусу документа (законы РФ, указы Президента РФ, постановления Правительства РФ, нормативные акты, инструкции, иные официальные материалы);

- во втором разделе – «Учебная и научная литература» – источники упорядочиваются по алфавиту фамилий авторов;

- в третьем разделе – «Интернет-документы» – источники упорядочиваются по алфавиту русскоязычных названий Интернет-ресурсов.

Учебная и научная литература должна быть не старше 5 лет.

Нумерация источников в трех разделах сквозная.

*Образец оформления списка использованных источников представлен в Приложении Д.*

*В приложение* выносятся примеры бланков входных и выходных документов; большие диаграммы, схемы и рисунки, которые используются в пояснительной записке; таблицы, занимающие больше одного листа; листинг программы, содержащий фрагменты кода программных модулей; слайды презентации к защите курсового проекта.

#### **3. СОДЕРЖАНИЕ КУРСОВОГО ПРОЕКТА**

#### **Содержание введения.**

<span id="page-9-0"></span>Введение представляет собой раздел, который анонсирует тему исследования. Во введении следует раскрыть теоретическое и практическое значение избранной темы КП, обосновать ее актуальность, определить цель и задачи, объект и предмет курсового проектирования, указать методологическую и теоретическую основу КП, ее практическую базу.

Грамотно написанное введение позволяет сразу понять смысл выполненной исследовательской курсовой работы.

Оно включает такие важные элементы как

- Актуальность исследования
- Объект исследования
- Предмет исследования
- Цель работы
- Задачи

В первую очередь необходимо описать что из себя представляет тема курсовой работы и каким образом ее будете раскрывать. Осветить текущее состояние рассматриваемого вопроса, отразить актуальность темы, то есть, какую роль тематика играет в современном мире, почему она так важна в реальной жизни, изучить и проанализировать разную литературу по данной теме, а также изучить и проанализировать актуальную информацию по заданной теме. Затем нужно правильно сформулировать [объект и предмет](https://www.пишем-диплом-сами.рф/obekt-i-predmet-issledovaniia-vo-vvedenii-kursovoi-raboty)  [исследования.](https://www.пишем-диплом-сами.рф/obekt-i-predmet-issledovaniia-vo-vvedenii-kursovoi-raboty)

Объект исследования, как часто их путают, это не предмет и наука. Это область, в рамках которой лежит ваша тема, то есть объект – это то, чему посвящена работа. Зная объект исследования, не сложно подобрать хороший материал, отыскать достоверные источники. Выделяя одну область исследования в объекте, ясно, какие книги, журналы, статьи и электронные ресурсы будут необходимы. Объект – сфера научного исследования, в которой студент занимается изучением темы курсовой. Если проект носит

практический характер, то роль объекта играет компания или предприятие, деятельность которых была изучена и проанализирована в ходе исследований. Предмет исследования помогает ещё более ограничить круг поисков. Он выступает в роли второго уровня после объекта. Предмет – особенности объекта изысканий. В большинстве случаев предмет является простым повторением формулировки темы проекта.

Далее нужно указать [цель исследования.](https://www.пишем-диплом-сами.рф/tcel-i-zadachi-issledovaniia-diplomnoi-raboty) Здесь необходимо определить, для чего пишется курсовая работа. В ходе работы над проектом осуществляется полный [анализ выбранной темы,](https://www.пишем-диплом-сами.рф/analiz-kursovoi-raboty) основательный разбор очерченной [проблемы](https://www.пишем-диплом-сами.рф/problema-v-diplomnoi-rabote) для того, чтобы внести свой неоспоримый вклад в изучение темы. Под целью исследования понимается ожидаемый итог проделанной работы, который заключается в генерировании и выборке самых успешных идей, связанных со значительным улучшением изучаемого предмета. Следом за постановкой цели следует определение [задач](https://www.пишем-диплом-сами.рф/zadachi-kursovoi-raboty)  [исследования.](https://www.пишем-диплом-сами.рф/zadachi-kursovoi-raboty)

Задачи – это шаги, ведущие к достижению цели. Для каждой конкретной курсовой ставятся разные задачи, и их необходимо перечислить.

Объем введения должен быть в пределах 1-2 страниц.

#### **Содержание основной части курсового проекта.**

В основной части пояснительной записки приводят данные, отражающие сущность, методику разработки и основные результаты курсового проектирования.

Основная часть курсового проекта по ПМ.11 Разработка, администрирование и защита баз данных из двух частей:

ГЛАВА 1. ТЕОРЕТИЧЕСКАЯ ЧАСТЬ ГЛАВА 2. ПРАКТИЧЕСКАЯ ЧАСТЬ

#### **Содержание главы 1. Теоретическая часть.**

#### <span id="page-11-1"></span><span id="page-11-0"></span>**1.1 Предпроектное исследование предметной области**

Предпроектное исследование предметной области должно содержать текстовое **описание предметной области**, т.е. все необходимые для хранения в информационной системе объекты и происходящие с ними в процессе деятельности события, описание категорий пользователей и основные характеристики будущего ПО.

В реальной работе в компании описание предметной области необходимо для согласования содержания и объема работ по автоматизации предприятия заказчика. Источниками информации для этого документа являются:

1. Результаты интервьюирования сотрудников предприятия заказчика

2. Специальная литература, описывающая данную предметную область

3. Сайты компаний, которые работают в данной предметной области

4. Сайты фирм по автоматизации, которые предлагают решения по автоматизации предприятий, работающие в данной предметной области.

В рамках проведения интервью представители заказчика должны ответить на вопросы:

- Кто работает в информационной системе?
- Что делают?
- Что необходимо хранить в базе данных?
- Какие события происходят в предметной области?
- Какие отчеты необходимо формировать?

Работа над этим документом проходит обычно в несколько итераций. На основе данного описания предметной области составляется техническое задание на разработку информационной системы. Которое проверяется и подписывается заказчиком. При использовании гибкого управления

проектами (Agile) техническое задание может изменяться и в течении работы над проектом.

Описание предметной области должно содержать текстовое описание предметной области, т.е. все необходимые для хранения в информационной системе объекты и происходящие с ними в процессе деятельности события. Это описание должно быть понятно заказчику, т.е. человеку незнакомому с программированием. Поэтому описание должно быть выполнено общепринятым языком, без использования специальных терминов из программирования. При этом необходимо использовать терминологию той предметной области заказчика, автоматизацию которой мы проводим. По содержанию данный текст должен содержать всю необходимую для разработки информационной базы информацию. Данный документ может изменяться в процессе разработки, поэтому на начальном этапе студенты должны предоставить их первоначальный анализ, который далее может быть дополнен. По объему текст должен ориентировочно иметь 2 страницы. По стилистике данное описание предметной области может быть близким к следующему примеру:

#### *Автобусный парк.*

*Необходимо разработать базу данных для парка автобусов. Расписание автобуса задается.* 

*Есть маршруты автобусов, включающие в себя последовательность остановок. Есть водители, работающие на маршруте, которым нужно выдавать расписание движения по маршруту. Есть пассажиры, которые должны иметь возможность посмотреть расписание автобусов на остановке и прибытие ближайшего автобуса нужного маршрута на заданной остановке.*

#### <span id="page-12-0"></span>**1.2 Постановка задачи**

В данном разделе необходимо представить:

- списки категорий пользователей (что соответствует роли пользователя в информационной системе),
- списки решаемых ими задач (функций) и их подробное описание,
- информацию о необходимых отчетах. В первом приближении отчет представляется в виде таблицы. Для этой таблицы должны быть определены названия колонок отражающее выводимое содержание. Необходимо указать отражает ли отчет состояние на заданный момент или изменения за период.

*Приход от клиентов за период*

| Клиент | Количество | Сумма |
|--------|------------|-------|
|        |            |       |

Нефункциональные требования – это требования к реализации и требования к надежности. В требованиях к реализации необходимо указать на какой операционной системе должна работать база данных и на каких аппаратных средствах. В требованиях к надежности необходимо указать способы защиты информации в программе.

Объем данного раздела может быть в пределах 2 страниц.

#### <span id="page-13-0"></span>**1.3 Характеристика инструментальных средств разработки**

Характеристика инструментальных средств разработки должно содержать описание преимуществ выбранной системы разработки (MS SQL Server), минимальные или рекомендуемые характеристики аппаратного и программного обеспечения компьютерной системы для обеспечения бесперебойной работы разрабатываемого в рамках курсового проектирования программного средства, а также возможностей по защите информации, которое предоставляет данная платформа.

# **Содержание главы 2. Практическая часть.**

<span id="page-14-0"></span>Практическая часть включает в себя следующие подразделы:

# <span id="page-14-1"></span>**2.1. Проектирование программного обеспечения**

В данном разделе необходимо провести:

1. Построение ER-диаграммы.

В реляционной модели все объекты интерпретируются как таблицы, колонки которых будут содержать данные атрибутов концептов. Каждый концепт будет реализован как отдельная таблица. При этом, выносимая таблица для связи с исходным объектом должна иметь новую колонку с указанием ссылки на исходный объект.

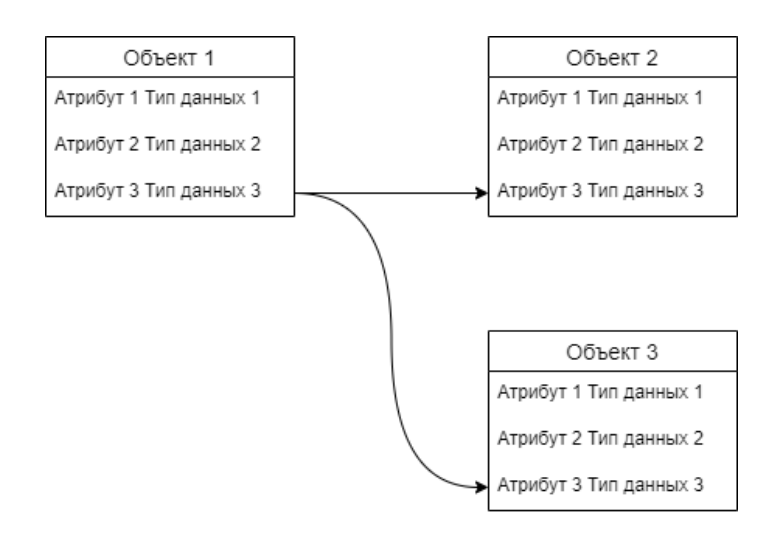

При большом объеме ER-диаграммы можно разделить её на несколько страниц. Объем данного раздела может быть в пределах 1-3 страниц.

2. Описать бизнес-процессы.

Для этого необходимо описать цепочки связанных между собой событий.

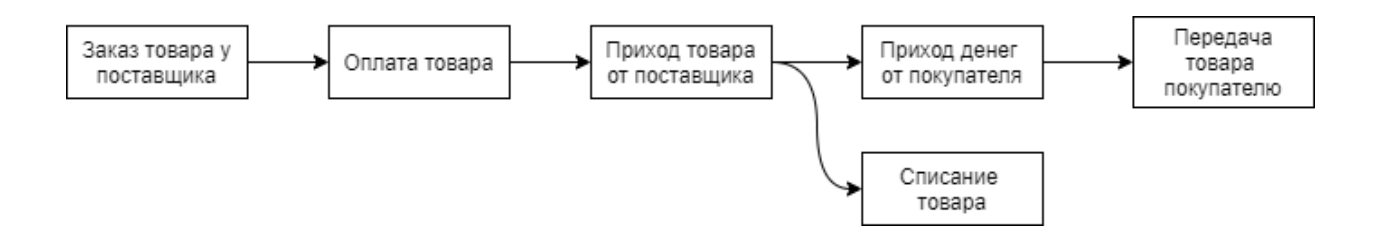

Объем данного раздела может быть в пределах 1-2 страниц.

#### <span id="page-15-0"></span>**2.4. Руководство по использованию программы**

Последним разделом основной части пояснительной записки курсового проекта является *Руководство по использованию программы*.

Данный раздел включает в себя следующие подразделы:

Руководство администратора базы данных.

Руководство пользователя

#### 2.4.1. Руководство администратора

Руководство должно включать в себя последовательные инструкции по решению необходимых задач, иллюстрируемые видом соответствующих окон.

Руководство должно содержать следующие пункты:

- установка MS SQL Server;

- инструкция по восстановлению БД;
- установка соответствующих ролей, привилегий и запретов.

2.4.2. Руководство пользователя

Руководство пользователя должно быть рассчитано на сотрудника организации, который знаком с работой офисных программ, однако ничего не знает о MS SQL Server. Руководство должно включать в себя для каждой роли пользователя последовательные инструкции по решению необходимых задач, иллюстрируемые видом соответствующих окон.

#### <span id="page-15-1"></span>**ЗАКЛЮЧЕНИЕ**

В заключении должно быть указано, что все ли цели курсового проектирования были достигнуты и перечислены реализованные функции. Должны быть представлены предложения по дальнейшему развитию и усовершенствованию информационной системы.

## <span id="page-16-0"></span>**СПИСОК ЛИТЕРАТУРЫ**

В списке использованных источников указывается библиографический перечень источников и интернет-ресурсы, которыми пользовался студент при разработке программного средства и оформлении пояснительной записки. Учебная и научная литература должна быть не старше 5 лет. Все произведения размещают строго в алфавитном порядке. В списке указывают всех авторов произведения независимо от их количества. Каждое произведение начинают с фамилии автора, а не с инициалов. В первую очередь размещают источники на русском языке, после них следует иностранная литература. Соблюдайте очередность различных типов источников:

А) законодательные и нормативные акты;

- Б) учебники, книги, монографии;
- В) журналы, газеты периодическая печать;

Г) электронные носители.

#### <span id="page-16-1"></span>**ПРИЛОЖЕНИЕ**

В приложения выносятся примеры бланков входных и выходных документов; большие диаграммы, схемы и рисунки, которые используются в пояснительной записке; листинг программы, объем которых не дает их включить в основной раздел из-за возможного превышения максимального объема.

# <span id="page-17-0"></span>**4. ТРЕБОВАНИЯ К ОФОРМЛЕНИЮ ПОЯСНИТЕЛЬНОЙ ЗАПИСКИ КУРСОВОГО ПРОЕКТА**

Пояснительная записка курсового проекта должна быть оформлена в соответствии с требованиями ГОСТ Р 7.0.5 – 2008 «Библиографическая ссылка»; ГОСТ 7.32 – 2017 «Отчет о научно-исследовательской работе»; ГОСТ 7.32. – 2001 «Система стандартов по информации библиотечному и издательскому делу «Отчет о научно-исследовательской работе. Структура и правила оформления», ГОСТ 7.82. – 2001 «Библиографическая запись. Библиографическое описание электронных ресурсов. Общие требования и правила составления», Единой системы программной документации (ЕСПД), ГОСТ 7.1. – 2003 «Библиографическая запись. Библиографическое описание. Общие требования и правила составления», ГОСТ 7.0.12-2011 «Библиографическая запись. Сокращение слов на русском языке».

#### **4.1. Общие требования к оформлению**

Страницы текста пояснительной записки, а также иллюстрации и таблицы должны соответствовать формату А4 и быть выполнены с использованием компьютера и принтера на одной стороне листа белой бумаги формата А4 через полтора интервала.

Цвет шрифта должен быть черным. Высота и стиль букв, цифр и других знаков должны соответствовать кеглю 14, шрифту Times New Roman.

Текст пояснительной записки должен быть выровнен по ширине, начертание обычное.

Текст пояснительной записки следует печатать, соблюдая следующие размеры полей:

- правое  $-10$  мм;

- верхнее и нижнее  $-20$  мм;

- левое – 30 мм.

Абзацный отступ (красная строка) должен составлять 1,25 мм.

Разрешается использовать компьютерные возможности акцентирования внимания на определенных терминах, формулах, теоремах, применяя шрифты разной гарнитуры.

Фамилии, названия учреждений, организаций, фирм, название изделий и другие имена собственные в пояснительной записке приводят на языке оригинала. Допускается транслитерировать имена собственные и приводить названия организаций в переводе на язык пояснительной записки с добавлением (при первом упоминании) оригинального названия.

**Страницы** работы следует нумеровать арабскими цифрами, соблюдая сквозную нумерацию по всему тексту. Номер страницы проставляется по центру нижней части листа без точки шрифтом Times New Roman, кегль 14. Титульный лист считают первой страницей, но номер «1» на титульном листе не ставится. Содержание пояснительной записки имеет номер страницы «2».

**Структурные элементы** «ВВЕДЕНИЕ», «ЗАКЛЮЧЕНИЕ», «СПИСОК ИСПОЛЬЗОВАННЫХ ИСТОЧНИКОВ», «ПРИЛОЖЕНИЕ» являются заголовками структурных элементов работы. Заголовки структурных элементов следует располагать с абзацного отступа посередине текстового поля и печатать прописными (заглавными) буквами без кавычек, без подчеркивания и без проставления точки в конце заголовка.

**Главы** пояснительной записки курсового проекта должны быть пронумерованы арабскими цифрами в пределах всей работы и записаны с абзацного отступа (выравнивание по центру). После цифры точка не ставится и пишется название главы, прописными (заглавными) буквами. Введение и заключение как главы не нумеруются. Каждую главу необходимо начинать с нового листа (вставлять «Разрыв страницы»). Заголовки глав выполняют стилем «Заголовок 1». Если заголовок состоит из двух предложений, их разделяют точкой. Расстояние между заголовком и текстом должно быть выставлено межстрочным интервалом равным 1,5 строки, а между заголовками главы и раздела – 1 (одинарный).

#### **Пример**

## ГЛАВА 1 ПРЕДПРОЕКТНОЕ ИССЛЕДОВАНИЕ

**Параграфы** нумеруются арабскими цифрами в пределах каждой главы и записываются с абзацного отступа (выравнивание по левому краю). Номер параграфа должен состоять из номера главы и номера параграфа, разделенных точкой. После номера параграфа точка не ставится. Заголовки параграфов печатаются строчными буквами (кроме первой прописной) с абзацного отступа (выравнивание по левому краю). Параграфы на составные части не подразделяются. Тройная нумерация пунктов (1.1.1) не используется.

#### **Пример**

1.1 Описание предметной области

В тексте пояснительной записки курсового проекта могут быть **перечисления (списки)**. Перед каждой позицией перечисления следует ставить дефис или строчную букву, после которой ставится скобка (без точки). Если необходима дальнейшая детализация перечислений, используют арабские цифры, после которых ставится скобка, а запись производится с абзацного отступа.

#### **Пример**

Выделяют следующие этапы разработки программы:

- предпроектное исследование предметной области;
- анализ требований и определение спецификаций;
- проектирование программы;
- реализация программы:
- 1) кодирование алгоритмов;
- 2) отладка;
- 3) тестирование;

- документирование.

**Графики, схемы, диаграммы** располагаются в пояснительной записке непосредственно после текста, имеющего на них ссылку (предложение с указанием номера рисунка), и выравниваются по центру страницы. Название графиков, схем, диаграмм помещается под ними, пишется без кавычек и содержит слово «Рисунок» без кавычек и указание на порядковый номер рисунка, без знака №. Рисунки нумеруются арабскими цифрами, сквозной нумерацией в пределах всей работы.

#### **Пример**

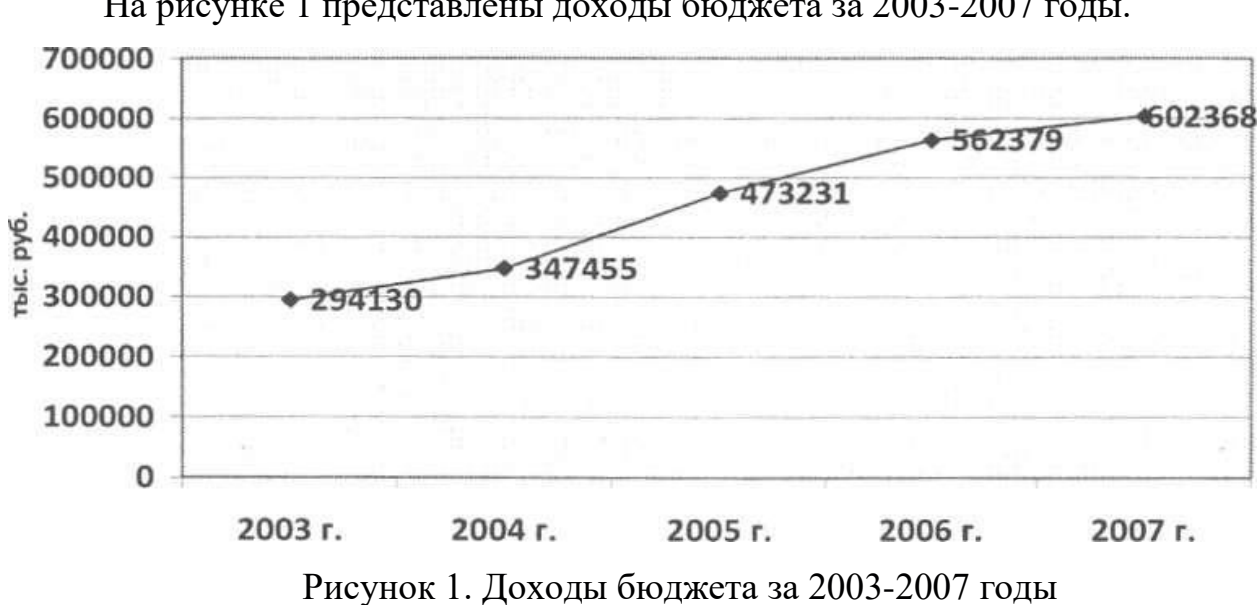

**Таблицы** в пояснительной записке располагаются непосредственно после текста, имеющего на них ссылку, и выравниваются по центру страницы. Таблицы нумеруются арабскими цифрами, сквозной нумерацией в пределах всей работы. Название таблицы указывается по центру над таблицей. Если строки или графы таблицы выходят за формат страницы, ее делят на части, помещая одну часть под другой или рядом. При переносе таблицы на следующую страницу над ней размещают слова «Продолжение Таблицы …». При этом «шапку» таблицы либо повторяют, либо заменяют номерами граф. В тексте работы целесообразно располагать таблицы объемом не более одной страницы, таблицы большего объема следует размещать в Приложении. Допускается помещать таблицу вдоль длинной стороны листа. Допускается использовать в таблицах шрифт Times New Roman, кегль 12 и междустрочный интервал не меньше 1 пт.

На рисунке 1 представлены доходы бюджета за 2003-2007 годы.

# **Пример**

В таблице 1 представлен список некоторых известных систем тестирования, представленных в сети Интернет, и их недостатки.

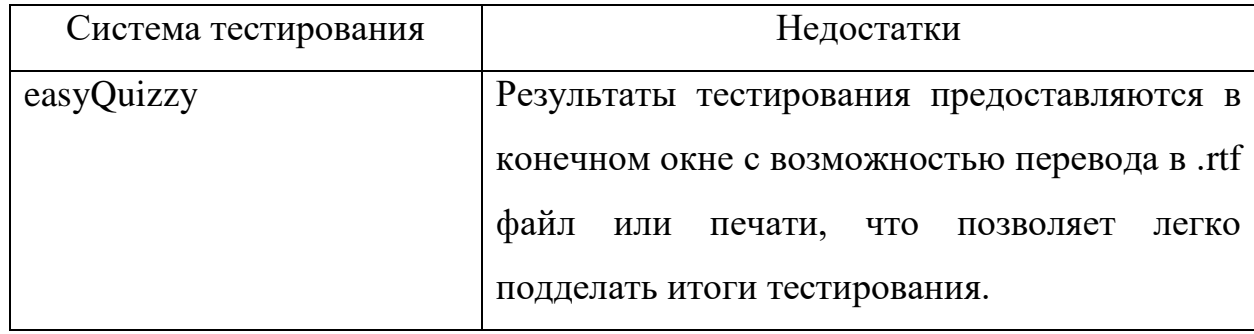

Таблица 1. Описание систем тестирования

После размещения таблицы необходимо отступить 1 пустую строку.

**Приложения** должны начинаться с новой страницы, располагаться и нумероваться с помощью букв латинского алфавита в порядке появления ссылок на них в тексте. Заголовок структурного элемента ПРИЛОЖЕНИЕ на первой странице пишется заглавными буквами (выравнивание по центру). Отдельные приложения должны иметь заголовок с указанием слова Приложение, (с заглавной буквы, выравнивание по правому краю). После слова Приложение следует заглавная буква латинского алфавита, обозначающая последовательность Приложений. На следующей строке по правому краю располагается название приложения с заглавной буквы.

#### **Пример**

## ПРИЛОЖЕНИЕ

Приложение A

Тестирование информационной системы

**Формулы**, содержащиеся в пояснительной записке, располагают на отдельных строках, нумеруют сквозной нумерацией арабскими цифрами, которые записывают на уровне формулы справа в круглых скобках. Одну формулу обозначают (1). Непосредственно под формулой приводится расшифровка символов и числовых коэффициентов, если они не были пояснены ранее в тексте. Первая строка расшифровки начинается словом "где" без двоеточия после него.

# **Пример** Гипотенузу можно рассчитать по формуле:  $a^2 + b^2 = c^2$ ,  $(1)$

где a,b,c – стороны прямоугольного треугольника.

**Во всех случаях использования цитат, формулировок, формул, графиков, таблиц, рисунков**, заимствованных из опубликованных источников, необходима соответствующая ссылка на них. Ссылки на использованные источники следует указывать порядковым номером библиографического описания источника в списке использованных источников. Порядковый номер ссылки заключают в квадратные скобки.

#### **Пример**

На рисунке 2 представлена статистика по объему продаж мобильных игровых приложений в развитых странах мира в 2018-2019 годах. [15]

**При цитировании текста** цитата приводится в кавычках, а после нее в квадратных скобках указывается ссылка на литературный источник по списку использованной литературы и номер страницы, на которой в этом источнике помещен цитируемый текст.

## **Пример**

«С# – современный объектно-ориентированный и типобезопасный язык программирования». [16, с. 237]

*Образец оформления списка использованных источников представлен в Приложении Е.*

#### **Требования к оформлению примечаний и сносок**

Примечания приводят, если необходимы пояснения или справочные данные к содержанию текста пояснительной записки, таблиц или

графического материала. Слово «Примечание» следует печатать с прописной буквы с абзаца и не подчеркивать.

Примечания следует помещать непосредственно после текстового, графического материала или в таблице, к которым относятся эти примечания.

Если примечание одно, то после слова «Примечание» ставится тире и примечание печатается с прописной буквы. Одно примечание не нумеруют. Несколько примечаний нумеруют по порядку арабскими цифрами без проставления точки. Примечание к таблице помещают в конце таблицы над линией, обозначающей окончание таблицы.

При необходимости дополнительного пояснения в пояснительной записке его допускается оформлять в виде сноски. Знак сноски ставят непосредственно после того слова, числа, символа, предложения, к которому дается пояснение. Знак сноски выполняют надстрочно арабскими цифрами со скобкой. Допускается вместо цифр выполнять сноски звездочками «\*». Применять более трех звездочек на странице не допускается.

Сноску располагают в конце страницы с абзацного отступа, отделяя от текста короткой горизонтальной линией слева. Сноску к таблице располагают в конце таблицы над линией, обозначающей окончание таблицы.

#### **5. ПОРЯДОК ЗАЩИТЫ КУРСОВОГО ПРОЕКТА**

<span id="page-25-0"></span>После завершения работы над курсовым проектом студент представляет проект научному руководителю на рецензирование. В рамках рецензирования делается вывод о готовности студента к защите курсового проекта. Критериями оценки курсового проекта являются следующие:

- степень разработки темы;

- полнота охвата научной литературы;

- творческий подход к процессу курсового проектирования;

- правильность и научная обоснованность выводов;

- аккуратное и правильное оформление курсового проекта.

Отзыв на курсовой проект включает:

- заключение о соответствии курсового проекта заявленной теме;

- оценку качества выполнения курсового проекта;

- оценку полноты разработки поставленных вопросов, теоретической и практической значимости курсового проекта.

Для контроля выполнения курсового проекта студентами и соответствия их проектов предъявленным требованиям примерно за неделю до защиты курсового проекта проводится предварительная защита. При выявлении серьезных отклонений от предъявленных требований к курсовому проекту студенту предлагается устранить недостатки или выбрать другую тему проекта.

К предварительной защите студент должен представить копию разработанной базы данных на электронном носителе, пояснительную записку в электронном и распечатанном виде, а также презентацию к защите.

К защите пояснительная записка курсового проекта представляется в виде электронного документа – pdf-файла, а также в виде распечатанного на принтере текста на листах формата А4 с одной стороны листа в папкескоросшивателе.

Последовательность брошюровки материала:

- титульный лист с подписями студента, руководителя и председателя ПЦК программирования и баз данных;

- содержание;
- введение;
- основная часть (состоящая из двух глав);
- заключение;

- список использованных источников;

- приложение.

В пояснительную записку необходимо вложить флешку, содержащую следующую информацию:

- пояснительную записку в формате pdf;

- скрипт базы данных;

- файлы с запросами к базе данных;
- презентацию к защите курсового проекта.

Предварительная и итоговая защита курсового проекта проводится в форме выступления студента с подготовленным докладом, в котором он освещает рассмотренные им вопросы, основные теоретические сведения по теме проекта, а также демонстрирует разработанное в рамках курсового проектирования программное средство. Продолжительность доклада – 5-10 минут.

В случае защиты курсовых проектов с применением дистанционных образовательных технологий все вышеперечисленные материалы студент должен расположить в облачном хранилище Финуниверситета не позднее, чем за 2 дня до защиты.

Защита курсового проекта является открытой и проводится очно в форме выступления студента с подготовленным докладом. В своей речи студент освещает рассмотренные им вопросы, выполненные им задачи, основные теоретические сведения по теме проекта, а также демонстрирует разработанное в рамках курсового проектирования программное обеспечение. Продолжительность доклада – не более 10 минут. После доклада студент отвечает на вопросы преподавателей, присутствующих на защите.

В случае защиты курсовых проектов с применением дистанционных образовательных технологий мероприятие проводится в Microsoft Teams. Обязательным является включение веб-камеры во время выступления студента и ответов на вопросы.

Доклад студента на защите сопровождается презентацией, в которой необходимо отразить:

а) на титульном слайде:

- полное наименование учебного заведения;

- тему курсового проекта;

- Ф.И.О. исполнителя и руководителя;

- год выполнения курсового проекта;

б) на остальных слайдах:

- предмет и объект исследования;

- цель и задачи курсового проекта;

- входные и выходные данные;

- математическую модель задачи / сценарий (для игровых программ);

- разработанные диаграммы;

- разработанные схемы программы;

- интерфейс программы;

- достигнутые в ходе курсового проектирования результаты, достоинства и недостатки разработанного программного средства, а также пути его улучшения;

в) на заключительном слайде:

- текст «Спасибо за внимание!».

Слайды презентации не должны быть перегружены информацией: следует отображать тезисы, схемы или иллюстрации, а все необходимые пояснения давать устно. Оформление презентации должно быть выполнено в соответствии со следующими критериями:

# **1. Стиль**

- Соблюдайте единый стиль оформления.

- Избегайте стилей, которые будут отвлекать от самой презентации.

- Вспомогательная информация (управляющие кнопки) не должны преобладать над основной информацией (текст, рисунки).

#### **2. Фон**

- Для фона выбирайте более холодные тона (синий или зеленый).

- На одном слайде рекомендуется использовать не более трех цветов: один для фона, один для заголовков, один для текста.

- Для фона и текста используйте контрастные цвета.

- Обратите особое внимание на цвет гиперссылок (до и после использования).

#### **3. Анимационные эффекты**

- Запрещено использовать любые анимационные эффекты.

# **4. Содержание информации**

- Заголовки должны привлекать внимание аудитории.

- Используйте короткие слова и предложения.

- Минимизируйте количество предлогов, наречий, прилагательных.

#### **5. Расположение информации на странице**

- Предпочтительно горизонтальное расположение информации.

- Наиболее важная информация должна располагаться в центре экрана.

#### **6. Шрифты**

- Для заголовков – не менее 24.

- Для информации – не менее 18.

- Шрифты без засечек легче читать с большого расстояния.

- Нельзя смешивать разные типы шрифтов в одной презентации.

- Для выделения информации следует использовать жирный шрифт, курсив или подчеркивание.

- Нельзя злоупотреблять прописными буквами (они читаются хуже строчных).

# **7. Способы выделения информации**

Следует использовать:

- рамки, границы, заливку;

- разные цвета шрифтов, штриховку, стрелки;

- рисунки, диаграммы, схемы для иллюстрации наиболее важных фактов.

# **8. Объем информации**

- Не стоит заполнять один слайд слишком большим объемом информации: люди могут единовременно запомнить не более трех фактов, выводов, определений.

- Наибольшая эффективность достигается тогда, когда ключевые пункты отображаются по одному на каждом отдельном слайде.

#### **9. Виды слайдов**

Для обеспечения разнообразия (не нарушая единства выбранного стиля) следует использовать разные виды слайдов:

- с текстом;
- с таблицами;
- с диаграммами;
- с изображениями.

Курсовой проект оценивается по пятибалльной системе. Студенты, не сдавшие в установленный срок курсовые проекты или получившие на защите неудовлетворительные оценки, не допускаются к промежуточной аттестации. Студентам, получившим неудовлетворительную оценку по курсовому проекту, предоставляется право выбора новой темы курсового проекта или, по решению преподавателя, доработка прежней темы, а также определяется новый срок для выполнения курсового проекта.

# СПИСОК РЕКОМЕНДУЕМЫХ ИСТОЧНИКОВ ДЛЯ ВЫПОЛНЕНИЯ КУРСОВОГО ПРОЕКТА

#### **Стандарты**

- 1. ГОСТ 7.1. 2003. Библиографическая запись. Библиографическое описание. Общие требования и правила составления. – М.: ИПК Издательство стандартов, 2004. – 169 с.
- 2. ГОСТ 7.32 2001. Система стандартов по информацию, библиотечному и издательскому делу. Отчет о научно-исследовательской работе. Структура и правила оформления. – М.: ИПК Издательство стандартов, 2001. – 21 с.
- 3. ГОСТ 7.82 2001. Библиографическая запись. Библиографическое описание электронных ресурсов. Общие требования и правила составления. – М.: ИПК Издательство стандартов, 2001. – 21 с.
- 4. Единая система программной документации. М.: Стандартинформ, 2005.  $-128$  c.

#### **Монографии, учебники, учебные пособия**

- 1. Кумскова И. А. Базы данных: учебник для СПО / И. А. Кумскова. М.: КНОРУС, 2016. - 488 с.
- 2. Мартишин С. А. Базы данных практическое применение СУБД SQL и NOSQL - типа для проектирования информационных систем: учеб. пособие / С.А. Мартишин, В.Л. Симонов, М.В. Храпченко. - М.: ИД "ФОРУМ": ИНФРА-М, 2.

#### *Интернет-ресурсы*

3. Базы данных. В 2-х кн. Кн. 2. Распределенные и удаленные базы данных [Электронный ресурс]: учебник / В.П. Агальцов. - М.: ИД ФОРУМ: НИЦ Инфра-М, 2013. - 272 с. - Режим доступа: http://znanium.com/catalog.php?bookin.

# **ПРИЛОЖЕНИИ А**

Примерный список тем курсового проекта

- <span id="page-32-0"></span>1. Разработка базы данных Преподаватели
- 2. Разработка базы данных Посещаемость студентами занятий
- 3. Разработка базы данных Электронная зачетная книжка
- 4. Разработка базы данных Расчёт зарплаты
- 5. Разработка базы данных Каталог товаров сети магазинов
- 6. Разработка базы данных Учет клиентов банка
- 7. Разработка базы данных Телефонный справочник
- 8. Разработка базы данных Хоккейный клуб
- 9. Разработка базы данных Каталог музыкальных групп
- 10.Разработка базы данных Центр занятости
- 11.Разработка базы данных Поликлиника
- 12.Разработка базы данных Кинопоиск
- 13.Разработка базы данных Каталог музыкальных треков
- 14.Разработка базы данных Расписание экзаменов и зачетов
- 15.Разработка базы данных Кинотеатр
- 16.Разработка базы данных Склад
- 17.Разработка базы данных Ресторан быстрого питания
- 18.Разработка базы данных Автовокзал
- 19.Разработка базы данных Расписание занятий
- 20.Разработка базы данных Успеваемость студентов

# **ПРИЛОЖЕНИЕ Б**

<span id="page-33-0"></span>Федеральное государственное образовательное бюджетное учреждение высшего образования «ФИНАНСОВЫЙ УНИВЕРСИТЕТ ПРИ ПРАВИТЕЛЬСТВЕ РОССИЙСКОЙ ФЕДЕРАЦИИ» (Финансовый университет)

# **Колледж информатики и программирования**

ПМ.11 Разработка,

администрирование и защита баз

данных

УТВЕРЖДАЮ

Председатель предметно-цикловой

Группа: 3ИСИП-\_\_\_

\_\_\_\_\_\_\_\_\_\_\_\_\_\_\_\_\_ /И.О. Фамилия/

 $\begin{array}{c} \hline \text{w} & \text{w} \\ \hline \end{array}$   $\begin{array}{c} \hline \text{w} & \text{w} \\ \hline \end{array}$   $\begin{array}{c} \hline \text{w} & \text{w} \\ \hline \end{array}$   $\begin{array}{c} \hline \text{w} & \text{w} \\ \hline \end{array}$ 

# **ПРОЕКТ КУРСОВОЙ**

**На тему: \_\_\_\_\_\_\_\_\_\_\_\_\_\_\_\_\_\_\_\_\_\_\_\_\_\_\_\_\_\_\_\_\_\_\_\_\_\_\_\_\_\_\_\_\_\_\_\_\_\_\_\_\_\_\_\_\_\_\_\_\_\_\_\_\_\_\_\_\_**

# **ПОЯСНИТЕЛЬНАЯ ЗАПИСКА**

**\_\_\_\_\_\_\_\_\_\_\_\_\_\_\_\_\_\_\_\_\_\_\_\_\_\_\_\_\_\_\_\_\_\_\_\_\_\_\_\_\_\_\_\_\_\_\_\_\_\_\_\_\_\_\_\_\_\_\_\_\_\_\_\_\_\_\_\_\_\_\_\_\_\_\_\_\_**

Руководитель курсового проекта

 $/$ И.О. Фамилия $/$ 

Исполнитель курсового проекта

\_\_\_\_\_\_\_\_\_\_\_\_\_\_ /И.О. Фамилия/

Оценка за проект: \_\_\_\_\_\_\_\_\_\_\_\_

« » декабря 20\_\_ г.

Москва

20\_\_

# **СОДЕРЖАНИЕ**

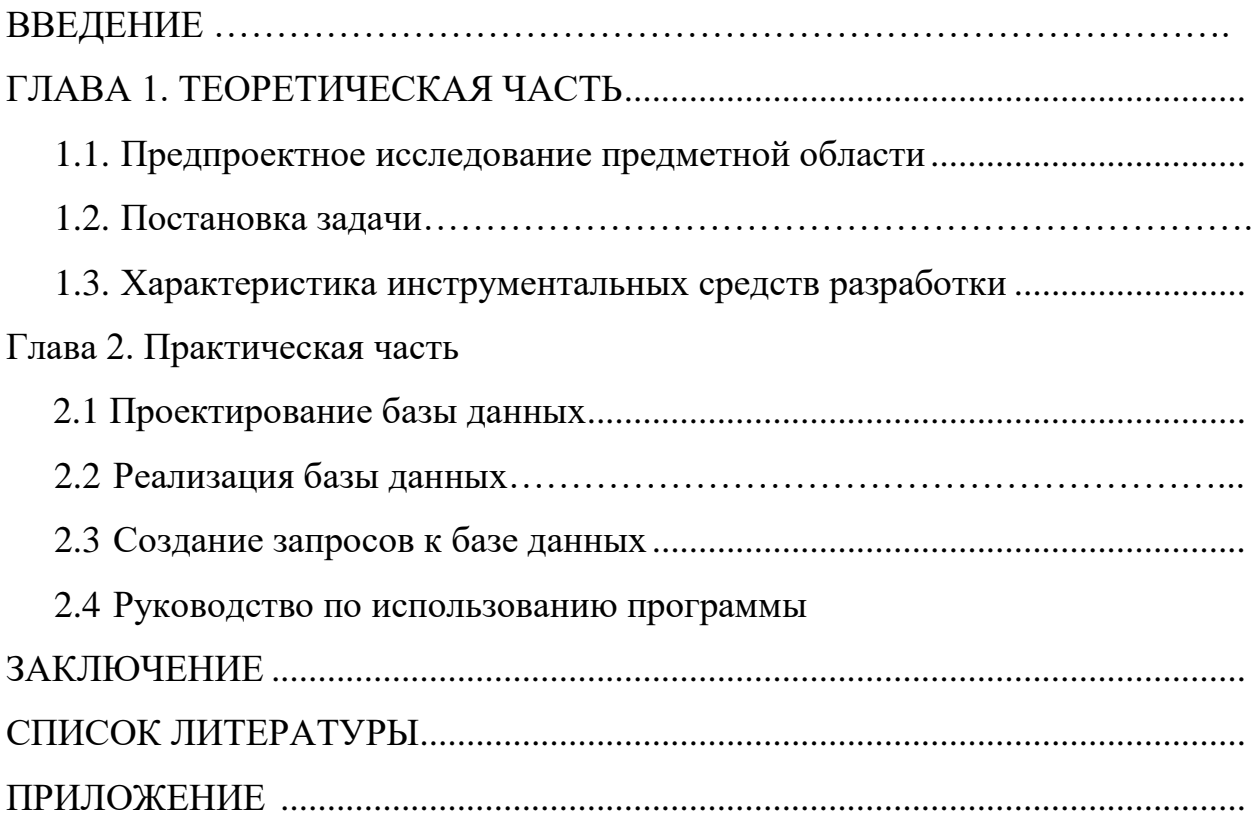

## **ОТЗЫВ РУКОВОДИТЕЛЯ НА КУРСОВОЙ ПРОЕКТ**

<span id="page-35-0"></span>Студента группы 3ИСИП-

Специальность: 09.02.07 Информационные системы и программирование

Тема курсового проекта:

Актуальность работы:

Отличительные положительные стороны работы:

Практическое значение работы:

Уровень сформированности компетенций, продемонстрированный в ходе работы над курсовым проектом (высокий, средний, низкий):

Отношение обучающегося к выполнению курсового проекта, проявленные/не проявленные им способности:

Степень самостоятельности обучающегося и его личный вклад в раскрытие проблемы, разработку предложений по их решению:

Недостатки и замечания:

Выводы:

Опенка:

Руководитель:

Морозова Мария Владимировна / \_\_\_\_\_\_\_\_\_\_\_\_\_\_\_\_\_\_\_\_\_\_\_\_\_\_\_\_ /

Дата:

#### **СПИСОК ИСПОЛЬЗОВАННЫХ ИСТОЧНИКОВ**

<span id="page-36-0"></span>*Законодательные и нормативные акты:*

1. ГОСТ Р 7.0.12-2011 Библиографическая запись. Сокращение слов и словосочетаний на русском языке. Общие требования и правила. – М.: Стандартинформ, 2012. – 61 с.

2. ГОСТ 7.1-2003 Библиографическая запись. Библиографическое описание. Общие требования и правила составления. – М.: Стандартинформ,  $2010. - 92$  c.

3. ГОСТ 7.32-2017 Отчет о научно-исследовательской работе. Структура и правила оформления. – М.: Стандартинформ, 2017. – 47 с.

4. ГОСТ 7.82-2001 Библиографическая запись. Библиографическое описание электронных ресурсов. Общие требования и правила составления. – М.: ИПК Издательство стандартов, 2001. – 39 с.

5. ГОСТ Р 7.0.100-2018 Библиографическая запись. Библиографическое описание. Общие требования и правила составления. – М.: Стандартинформ, 2018. – 122 с.

6. ГОСТ Р 7.0.5-2008 Библиографическая ссылка. Общие требования и правила составления. – М.: Стандартинформ, 2008. – 32 с.

7. Единая система программной документации. – М.: Стандартинформ,  $2005. - 128$  c.

#### *Учебная и научная литература:*

8. Иванова, Г.С. Технология программирования: учебник для студентов вузов обуч. по напр. «Информатика и вычислительная техника» / Г.С. Иванова. – 3-е изд., стер. – Москва: Кнорус, 2018. – 333 с.

9. Павловская, Т.А. C#. Программирование на языке высокого уровня: учебник для студентов вузов. – СПб: Питер, 2020. – 432 с.

10. Перлова, О.Н., Ляпина, О.П., Гусева, А.В. Проектирование и разработка информационных систем: учебник. – 2-е изд, стер. – М.: Издательский центр «Академия», 2018. – 256 с.

11. Федорова, Г.Н. Разработка, внедрение и адаптация программного обеспечения отраслевой направленности: Учебное пособие / Г.Н. Федорова. – М.: КУРС: ИНФРА-М, 2019. – 336 с. – (Среднее профессиональное образование).

12. Фуфаев, Д.Э., Фуфаев, Э.В., Разработка и эксплуатация автоматизированных информационных систем: учебное пособие для студентов учреждений среднего профессионального образования по специальности "Информатика и вычислительная техника" / Д.Э. Фуфаев, Э.В. Фуфаев. – 6-е изд., стер. – М.: Издательский центр «Академия», 2018. –302 с.

#### *Интернет-документы*

13. Введение в язык C# и .NET Framework. – [Электронный ресурс]. – URL: <https://msdn.microsoft.com/ru-ru/library/z1zx9t92.aspx> (дата обращения: 25.09.2020)

14. Гагарина, Л. Г. Технология разработки программного обеспечения: учебное пособие / Л.Г. Гагарина, Е.В. Кокорева, Б.Д. Сидорова-Виснадул; под ред. Л.Г. Гагариной. – Москва: ФОРУМ: ИНФРА-М, 2020. – 400 с. – (Среднее профессиональное образование). – ISBN 978-5-8199-0812-9. – Текст: электронный. – URL: <https://znanium.com/catalog/product/1067012> (дата обращения: 30.09.2020)

15. Гниденко, И. Г. Технологии и методы программирования: учебное пособие для вузов / И. Г. Гниденко, Ф. Ф. Павлов, Д. Ю. Федоров. – Москва: Издательство Юрайт, 2020. – 235 с. – (Высшее образование). – ISBN 978-5-534-02816-4. – Текст : электронный // ЭБС Юрайт [сайт]. – URL: <https://urait.ru/bcode/450999> (дата обращения: 25.09.2020)

16. Гниденко, И. Г. Технология разработки программного обеспечения: учебное пособие для среднего профессионального образования /

И. Г. Гниденко, Ф. Ф. Павлов, Д. Ю. Федоров. – Москва: Издательство Юрайт, 2020. – 235 с. – (Профессиональное образование). – ISBN 978-5-534-05047-9. – Текст: электронный // ЭБС Юрайт [сайт]. – URL: <https://urait.ru/bcode/453640> (дата обращения: 26.09.2020)

17. Гуриков, С. Р. Введение в программирование на языке Visual C#: учебное пособие / С.Р. Гуриков. — МОСКВА: ФОРУМ: ИНФРА-М, 2020. — 447 с. — (Высшее образование: Бакалавриат). – ISBN 978-5-00091-458-8. – Текст: электронный. – URL:<https://znanium.com/catalog/product/1092167> (дата обращения: 29.09.2020)

18. Интернет-сервис для построения схем и диаграмм Draw.io. – [Электронный ресурс]. – URL: <https://www.draw.io/> (дата обращения: 30.09.2020)

19. Интернет-сервис для построения UML-диаграмм. – [Электронный ресурс]. – URL:<https://plantuml.com/> (дата обращения: 30.09.2020)

20. Казанский, А. А. Программирование на Visual C#: учебное пособие для вузов / А. А. Казанский. – 2-е изд., перераб. и доп. – Москва: Издательство Юрайт, 2020. – 192 с. – (Высшее образование). – ISBN 978-5-534-12338-8. – Текст: электронный // ЭБС Юрайт [сайт]. – URL: <https://urait.ru/bcode/451467> (дата обращения: 30.09.2020)

21. Полное руководство по языку программирования C# 6.0 и платформе .NET 4.6. – [Электронный ресурс]. – URL: <http://metanit.com/sharp/tutorial/> (дата обращения: 27.09.2020)

22. Руководство по программированию в Windows Forms. [Электронный ресурс]. – URL: <http://metanit.com/sharp/windowsforms/> (дата обращения: 27.09.2020)

23. Руководство по программированию в WPF. – [Электронный ресурс]. – URL:<https://metanit.com/sharp/wpf/> (дата обращения: 29.09.2020)

24. Руководство по работе в среде Visual Studio. – [Электронный ресурс]. – URL: <https://docs.microsoft.com/ru-ru/visualstudio/> (дата обращения: 25.09.2020)

25. Чистов, Д. В. Проектирование информационных систем: учебник и практикум для среднего профессионального образования / Д. В. Чистов, П. П. Мельников, А. В. Золотарюк, Н. Б. Ничепорук; под общей редакцией Д. В. Чистова. – Москва: Издательство Юрайт, 2020. – 258 с. – (Профессиональное образование). – ISBN 978-5-534-03173-7. – Текст: электронный // ЭБС Юрайт [сайт]. – URL: <https://urait.ru/bcode/452680> (дата обращения: 26.09.2020)